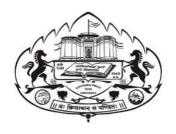

# Savitribai Phule Pune University Skill Development Centre

# BATCHELOR IN VOCATIONAL (B.Voc.) 2020-21

# Digital Art and Animation

(3 years Degree Course)

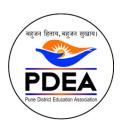

Pune District Education Association's

Anantrao Pawar College, Pirangut, Pune.

# Objective

- To provide judicious mix of skills relating to a profession and appropriate content of General Education.
- To ensure that the students have adequate knowledge and skills, so that they are work ready at each exit point of the program.
- To provide flexibility to the students by means of pre-defined entry and multiple exit points.
- To integrate NSQF within the undergraduate level of higher education in order to enhance employability of the graduates and meet industry requirements. Such graduates apart from meeting the needs of local and national industry is also expected to be equipped to become part of the global workforce.
- To provide vertical mobility to students coming out of 10+2 with vocational subjects.
- Demonstrate creativity and technical expertise for content creation
- Promote and develop the opportunities in the field of multimedia where as students can be eligible to demonstrate and explore the skills acquired.
- Develop in house capabilities to create talent with the ongoing revolution of media requirements.

## SEM 3 – 2D Animation

| CODE     | SUBJECT                                           | HOURS/DAY | LECTURES | TH | PR | CREDIT |
|----------|---------------------------------------------------|-----------|----------|----|----|--------|
| BVOC 113 | Preproduction                                     | 1         | 36       | Т  |    | 4      |
| BVOC 114 | Stop Motion Animation                             | 1         | 36       | Т  |    | 4      |
| BVOC 115 | 2d Animation                                      | 1         | 36       | Т  |    | 4      |
| BVOC 116 | Drawing Assessment's                              | 4         | 30       |    | Р  | 6      |
| BVOC 117 | 2d Animation Project                              | 4         | 30       |    | Р  | 6      |
| BVOC 118 | Hands on Training (Project – 2D/stop Motion Anim) | 6         | 15       |    | Р  | 6      |
|          | TOTAL                                             |           | 285      | 3  | 3  | 30     |

## SEM 4 – Arch design, Communication and Personality development

| CODE     | SUBJECT                                      | HOURS/DAY | LECTURES | TH | PR | CREDIT |
|----------|----------------------------------------------|-----------|----------|----|----|--------|
| BVOC 119 | Communication and Personality Development    | 1         | 36       | Т  |    | 4      |
| BVOC 120 | 3D Architectural Design and Visualization    | 1         | 36       | Т  |    | 4      |
| BVOC 121 | 3d Product Design                            | 1         | 36       | Т  |    | 4      |
| BVOC 122 | AutoCAD Plan submission for a 2 BHK House    | 4         | 30       |    | Р  | 6      |
| BVOC 123 | 3d Product Packshot                          | 4         | 30       |    | Р  | 6      |
| BVOC 124 | Hands on Training (Arch. Design walkthrough) | 6         | 15       |    | Р  | 6      |
| TOTAL    |                                              |           | 285      | 3  | 3  | 30     |

Sem 3 – 2d Animation SY B.Voc

Course Type: Core Credit

Paper-1: Preproduction

Examination Scheme
Teaching Scheme
No. of Credits
3 Hours / Week

4

UE: 50 Marks
UE: 50 Marks

## Objective

- 1) To understand, explore and learn the art of pencil drawing. To learn the toning and shading of different grade of professional sketching pencils.
- 2) Learn the method of using different grade of pencil to do sketching, shading and toning.
- 3) Learn the techniques of fine pencil drawing to explore different fine art subjects such as animals, birds, flowers, insect, still life, objects, scenery, etc.
- 4) Explore the use of pencil and various tools to create textures for different subjects.
- 5) Learn how to be creative in use of pencil for drawing and expression

#### Outcome

- 1) An understanding of basic principles of design and color, concepts, media and formats, and the ability to apply them to a specific aesthetic intent. This includes functional knowledge of the traditions, conventions, and evolutions of the discipline as related to issues of representation, illusion, and meaning. The development of solutions to aesthetic and design problems should continue throughout the degree program.
- 2) The ability to synthesize the use of drawing, two-dimensional design, and color, beginning with basic studies and continuing throughout the degree program toward the development of advanced capabilities.
- 3) Knowledge and skills in the use of basic tools, techniques, and processes sufficient to work from concept to finished product, including knowledge of paints and surfaces.

| Chapter | 1                     | Introduction to drawing for animation | 2 Hours |  |
|---------|-----------------------|---------------------------------------|---------|--|
|         |                       |                                       |         |  |
| 1.      | Introduction          |                                       |         |  |
| 2.      | The sketchbook        |                                       |         |  |
| 3.      | About the author: The | e bohemian on the bus                 |         |  |
| 4       | Focal noints          |                                       |         |  |

- 5. From scribbles to signs: the confidence
- 6. of a child
- 7. The big three: the square, circle and triangle
- 8. Overlapping shapes

9.

| Chapter 2 | Depth and shading | 2 Hours |
|-----------|-------------------|---------|
|           |                   | ·       |

1. Foreshortening 2. Draw to tell stories 5. vanishing point! Chapter 3 1. Conquering deep space: from two to three 2. dimensions 6. power and might! 8. points: putting on a roof

- 3. The plot thickens have fun!
- 4. Through the page: journey to the
- 6. Objects in space: posts and tracks

Perspectives

- 3. One point perspective: scale and drama
- 4. Two-point (angular) perspective: ah, yes, that's
- 5. Three-point (oblique) perspective:
- 7. Inclined plane perspective and hidden vanishing

Chapter 4 Drawing real Life 2 Hours

2 Hours

- 1. Continue to trust your eyes: reality, imagination and fantasy.
- 2. Line quality
- 3. Sketching and drawing from life
- 4. Sketching from television. dance, sport or musicians

#### Reference books

- Sketching for Animation
- ➤ Gesture Drawing for Animation

## Concept of Animation

## Objective

- 1) Understand the concept of animation
- 2) Learn cutting corners of art and technical aspect of the course.
- 3) Learn principles of animation.

## Outcome 1) Student will be able to build his own animation previz with storyboards by exploring time and principles of the 2) Explore the time of animation from traditional to computer. Chapter 1 Introduction to Animation 2 Hours 1. What is Animation? 2. How does it work? 3. History of animation 4. Need for animation 5. Animation techniques 2 Hours Chapter 2 **Traditional Animation Process vs Computer Animation** 1. Computer Animation 2. Traditional Animation Chapter 3 **Principles of Animation** 2 Hours 1. Stretch and Squash 2. Timing and Spacing 3. Ease in and Ease out 4. Arcs 5. Follow Through and Overlapping 6. Staging 7. Anticipation 8. Exaggeration 9. Straight Ahead and Pose to Pose 10. Solid Drawing 11. Appeal 12. Secondary Action Chapter 4 Importance of Storyboarding 2 Hours 1. What is a Storyboard? 2. Need for Storyboards 3. How to Make a Storyboard? 4. Types of Storyboards 5. Why is a Storyboard Important? Chapter 5 **Production Pipeline** 2 Hours 1. Introduction to a Model Sheet 2. Character Development 3. 2d Animation production pipeline

Reference books

## Storyboards

## Objective

- 1) This course is for students majoring in Animation and Game Art. It introduces the necessary tasks in the
- 2) storytelling phase of an animation project. Students will learn how to develop and design visual
- 3) storyboards and how to sell their storyboard ideas

#### Outcome

- 1) Students will be able to understand framing shots with aesthetics, camera angles, mood.
- 2) This will generate movie before the movie is actually into production and can be visualized to correct modify accordingly.

Chapter 1

1.The History of Storyboards

2 Hours

- 6. Early Storyboards
- 7. Storyboards from the Disney Studio
- 8. Plane Crazy (1928)
- 9. Who Hires Storyboard Artists?
- 10. Independent Contractors vs Staffers
- 11. Staffers
- 12. Independent Contractors (aka Freelancers)

Chapter 2 Visual Literacy 2 Hours

- 7. Screen Reference
- 8. The Story Point
- 9. Emotional Response
- 10. Visual Appeal
- 11. Composition within Your Picture Frame
- 12. Working with Shapes
- 13. Lines
- 14. The Rule of Thirds
- 15. Design of the Shapes
- 16. Focal Point
- 17. Depth
- 18. Perspective
- 19. Contrast
- 20. Foreground, Middle Ground, and Background
- 21. Overlapping Forms
- 22. Change in Size

Chapter 3 Drawing for Storyboards 2 Hours

- 13. Your Drawing Alphabet: SICO Shapes
- 14. S-Curves

- 15. Straight Lines
- 16. C-Curves
- 17. Ellipses
- 18. Compound Shapes
- 19. The Art of the Rough
- 20. Drawing Shortcuts
- 21. Simplify
- 22. Characters
- 23. Star People
- 24. Poses
- 25. Hands
- 26. Heads
- 27. Eyes 54

#### Chapter 4

Cinema Language

2 Hours

- 6. Aspect Ratios
- 7. 1.33:1
- 8. 1.66:1
- 9. 1.78:1
- 10. 1.85:1
- 11. 2.35:1
- 12. Shot Choice
- 13. Extreme Wide Shot (EWS)
- 14. Wide Shot (WS)
- 15. Full Shot (FS)
- 16. Cowboy Shot
- 17. Medium Shot (MS)
- 18. Close Up Shot (CU)
- 19. Choker Shot
- 20. Extreme Close Up (ECU)
- 21. Over the Shoulder Shot (OTS)
- 22. Point of View Shot (POV)
- 23. Reverse Shot
- 24. Reaction Shot
- 25. Insert Shot
- 26. Camera Position and Height
- 27. Camera Position Affects Emotion
- 28. Eye Line
- 29. Pivoting Motions of the Camera: Panning and Tilting
- 30. Moving Camera Shots
- 31. Other Specialized Shots
- 32. Camera Lenses
- 33. Long Lens (Narrow-angle Lens)
- 34. Short Lens (Wide-angle Lens)
- 35. Fisheye Lens
- 36. Zoom In/Zoom Out
- 37. Rack Focus
- 38. Drawing Different Camera Lenses
- 39. Drawing a Long Lens (40-120 mm)
- 40. Drawing a Short-angle Lens (18-40 mm)
- 41. Screen Direction
- 42. The 180° Rule
- 43. 180° Rule with Three Characters
- 44. Breaking the 180° Rule
- 45. Case Example

Chapter 5 **Story Structure** 2 Hours 4. What Is a Story? 5. Story 6. Protagonist 7. Motivation 8. Conflict 9. Antagonist 10. Inciting Incident 11. Plot 12. Climax 13. Resolution 14. Story Charts 15. Incorporating Design in Your Scenes 16. Rhythm 17. Choice 18. Juxtaposition of Shots 19. Secondary Action 20. Use Depth to Support Your Staging Chapter 6 **Storyboard Types** 4 Hours 1. Beat Boards 2. Continuity Boards/Shooting Boards 3. Live Action Boards 4. Feature Animation Boards 5. Advertising Storyboards/Pitch Boards 6. TV Animation Boards 7. Video Game Storyboards 8. Previs Chapter 7 Storyboarding 2 Hours 1. The Storyboard Process 2. Script Analysis 3. Fulfilling the Story Point 4. Subtext 5. Thumbnails 6. Starting Your Rough 7. Double Check Your Work 8. Finished Storyboards 9. Digital Storyboards 10. Checklist for Identifying Common Mistakes **Advanced Storyboard Techniques** 3 Hours Chapter 8 1. Creating Efficiency 2. Complex Camera Moves 3. Transitions 4. Visual Transitions 5. Story Point Transitions 6. Audio Transitions 7. Effects Transitions 8. Cutting Styles 9. Creative Dialogue 10. Creative Screen Direction

- 11. Awesome Action Scenes
- 12. Winning Animatics
- 13. Creating the Illusion of Parallax

#### Reference books

➤ Motion In Art, 3rd Edition

Course Type: Core Credit Course Type: Ore Credit Course Type: Ore Credit Course Type: Core Credit Course Type: Core Credit Course Type: Core Credit Course Type: Core Credit Course Type: Core Credit Course Type: Core Credit Course Type: Core Credit Course Type: Core Credit Course Type: Core Credit Course Type: Course Type: Course

## Paper-2: Stop Motion Animation

|                 |                | Examination Scheme |
|-----------------|----------------|--------------------|
| Teaching Scheme | No. of Credits | IE: 50 Marks       |
| 3 Hours / Week  | 4              | UE: 50 Marks       |

## Objective

- 1) This course will offer skill development in the use of software to develop storyboards and Stop Motion animation including creating, importing and sequencing media elements to create multi-media presentations.
- 2) Emphasis will be on conceptualization, creativity, and visual aesthetics. This course takes the students through various aspects of Stop Motion animation using a variety of materials and techniques.
- 3) Developing concepts, storyboarding and production of several stop motion animations will be accomplished.

#### Outcome

- 1) To build a whole new piece of art in clay and with real world props.
- 2) Learn compositions in miniatures and practice clay modelling, sets, lights and photography to create interesting stories.
- 3) Relate some knowledge of the history of animation
- 4) Assess and critique past and current animation trends
- 5) Demonstrate progress in basic sculpting, puppet making and animation skills
- 6) Critically analyze your creative work and the work of others

Chapter 1 Building Puppets 12 Hours

- 1. Plug-In Wire and Sockets
- 2. Hands and Feet
- 3. Puppet Anatomy
- 4. Silicone
- 5. Casting a Silicone Puppet
- 6. Making a Silicone Mold
- 7. Plastic Casting
- 8. Face Armatures
- 9. Replacement Faces and Rapid Prototyping
- 10. Replacement Animation Puppets

# Chapter 2 Digital Cinematography 6 Hours 1. Digital Camera Basics 2. ISO 3. Aperture and Shutter Speed 4. Depth of Field 5. White Balance 6. Camera Effects 7. Rack Focus 8. Blurring Effects 9. Camera Moves 10. Stereoscopic Photography Chapter 3 **Character Animation** 10 Hours 1. Animation Technique 2. liming 3. Arcs 4. Overlapping Action 5. Anticipation 6. Performance 7. Two-Character Dialogue 8. Lip Sync Visual Effects Chapter 4 8 Hours 1. Film Compositing 2. Digital Compositing 3. Split-Screen and Masks 4. Blue/Green Screen 5. Front Light/Back Light 6. Advanced Compositing for Ava 7. Effects 8. Rig and Shadow Removal 9. Motion Blur Reference books > The advance art of stop motion animation By Ken A Priebe > The art of stop motion animation By Ken A Priebe

| <b>Teaching Sc</b><br>3 Hours / V                   |                                                                                                    | No. of Credits                                                                                                  | Examination Scheme IE: 50 Marks UE: 50 Marks |
|-----------------------------------------------------|----------------------------------------------------------------------------------------------------|----------------------------------------------------------------------------------------------------|----------------------------------------------|
| through various                                     | s aspects of animation                                                                                                    | n, creativity, and visual aesthetics.<br>using a variety of 2-dimensional s<br>and production of several 2-dime | software.                                    |
| )utcome                                             |                                                                                                    |                                                                                                    | _                                            |
| · · · · · · · · · · · · · · · · · · ·               |                                                                                                    | tion, anatomy, color and perspec<br>d believability in motion, timing                                           | tive skills.                                 |
| 2) knowledge of anim and structure.                 |                                                                                                    | d believability in motion, timing                                                                               | tive skills.<br>2 Hours                      |
| 2) knowledge of anim<br>and structure.<br>Chapter 1 | ation fundamentals and GETTING ACQUAINTED at CC and Opening a Filment Types Workspace brary Panel imeline a Timeline a Timeline Panel el imate vie | d believability in motion, timing                                                                               |                                              |

- 1. Understanding Strokes and Fills
- 2. Creating Shapes
- 3. Making Selections
- 4. Editing Shapes
- 5. Using Gradient and Bitmap Fills6. Using Variable-Width Strokes
- 7. Using Swatches and Tagged Swatches
- 8. Creating Curves
- 9. Using Transparency to Create Depth
- 10. Being Expressive with the Paint Brush
- 11. Creating and Editing Text
- 12. Aligning and Distributing Objects
- 13. Converting and Exporting Art

**CREATING AND EDITING SYMBOLS** Chapter 3 2 Hours

1. Importing Adobe Illustrator Files 2. About Symbols 3. Creating Symbols 4. Importing Adobe Photoshop Files 5. Editing and Managing Symbols 6. Changing the Size and Position of Instances 7. Changing the Color Effect of an Instance 8. Understanding Display Options 9. Applying Filters for Special Effects 10. Positioning in 3D Space Chapter 4 ANIMATING SYMBOLS 2 Hours 1. About Animation 2. Understanding the Project File 3. Animating Position 4. Changing the Pacing and Timing 5. Animating Transparency 6. Animating Filters 7. Animating Transformations 8. Changing the Path of the Motion 9. Swapping Tween Targets 10. Creating Nested Animations 11. Graphic Symbols 12. Easing 13. Frame-by-Frame Animation 14. Animating 3D Motion 15. Animating Camera Moves 16. Testing Your Movie Chapter 5 ADVANCED MOTION TWEENING 2 Hours 1. Getting Started 2. About the Motion Editor 3. Understanding the Project File 4. Adding Motion Tweens 5. Editing Property Curves 6. Viewing Options for the Motion Editor 7. Copying and Pasting Curves 8. Adding Complex Eases ANIMATING SHAPES AND USING MASKS Chapter 6 4 Hours 1. Getting Started 2. Animating Shapes 3. Understanding the Project File 4. Creating a Shape Tween 5. Changing the Pace 6. Adding More Shape Tweens 7. Creating a Looping Animation 8. Using Shape Hints 9. Previewing Animations with Onion Skinning 10. Animating Color 11. Creating and Using Masks 12. Animating the Mask and Masked Layers 13. Easing a Shape Tween

Chapter 7 NATURAL AND CHARACTER ANIMATION 2 Hours 1. Natural Motion and Character Animation with Inverse Kinematics 2. Creating a Walk Cycle 3. Disabling and Constraining Joints 4. Inverse Kinematics with Shapes 5. Simulating Physics with Springiness Chapter 8 CREATING INTERACTIVE NAVIGATION 3 Hours 1. About Interactive Movies 2. Creating Buttons 3. Understanding ActionScript 3.0 4. Preparing the Timeline 5. Adding a Stop Action 6. Creating Event Handlers for Buttons 7. Creating Destination Keyframes 8. Creating a Home Button Using Code Snippets 9. Code Snippets Options 10. Playing Animation at the Destination 11. Animated Buttons 12. **WORKING WITH SOUND AND VIDEO** Chapter 9 3 Hours 1. Understanding the Project File 2. Using Sounds 3. Understanding Video 4. Using Adobe Media Encoder CC 5. Playback of External Video in Your Project 6. Working with Video and Transparency 7. Embedding Video 8. **PUBLISHING** Chapter 10 3 Hours 1. Understanding Publishing 2. Publishing for Flash Player 3. Publishing for HTML5 4. Using Classic Tweens 5. Exporting to HTML5 6. Inserting JavaScript 7. Converting to HTML5 Canvas 8. Publishing a Desktop Application 9. Publishing to Mobile Devices Reference books Adobe Animate CC Classroom in a book

#### **Guidelines:** Practical's/Assessment/Presentations

Practical's: Faculty has to take Daily practical of 1 hour each for 30 days.

Presentations: In class/Lab/projector-based presentations along with the submission of the PPT file.

Software Assignments: Student has to submit Master file along with the Jpg version of the same file (1920X1080).

For e.g. A \*.psd File for photoshop assessment along with its jpg.

Images/Photography: All Image submission should be 1920X1080 for the respective subject. Photography and digital film making can have 4k or 4k+ resolution.

Videos: All video submission should be 1920X1080 for the respective subject.

Renders: All Rendered submissions should be 1920X1080 for the respective subject. Naming conventions: File Naming should be in given format for all type of assignments.

College\_Year\_Studentname\_subject\_Assesmentname.Ext
E.g. APC FYBvoc2021 VikasJadhav Illustrator LogoDesign.Jpg

Drawings: The Drawing assignments are to be submitted by the student in the form of a journal/file containing individual assignment sheets. Each assignment includes the Assignment Title, Problem statement, Date of submission, Assessment date, Assessment grade and instructor's sign.

BVOC 116 | Drawing Assessment's | Paper- 4 Credits 6

#### Assessment 1:

- i. Line, straight or curved, horizontal or vertical, thick or think. Circles, other basic shapes.
- ii. Complete a contour line drawing of a made-up character of your choice.
- iii. Complete gesture drawing of a person or animal.
- iv. Draw a favorite cartoon character that you remember from your childhood.

#### Assessment 2:

i. Draw the five steps to one of your daily activities.

## Assessment 3:

- i. Face Shapes
- ii. Noses
- iii. Eyes
- iv. Mouth

#### Assessment 4:

i. Draw a figure using the stick figure – wire framing technique.

#### Assessment 5:

- i. Try drawing one of your hands with detail.
- ii. Try drawing one of your feet, without shoes, in detail.
- iii. Draw a pair of creature hands.
- iv. Draw a pair of Kids feet.

#### Assessment 6:

- i. A caricature of person
- ii. A caricature from family
- iii. A caricature of a celebrity.
- iv. A caricature of one of your teachers.

#### Assessment 7:

- i. Draw a landscape, an outdoor natural location.
- ii. Draw a city.
- iii. Draw a village location.
- iv. Draw a room from the inside.

## Assessment 8:

i. Sketch character from household objects or products.

#### Assessment 9:

i. Copy four cartoon characters and alter the style

#### Assessment 10:

i. Sketch one of your favorite superhero characters.

| BVOC 117 2d Anir                             | mation Project                                                                                                    | Paper- 5 Credits 6   |
|----------------------------------------------|----------------------------------------------------------------------------------------------------|----------------------|
| Assessment 1: 2d Ani<br>Assessment 1: Create | imation Project of 20 second. Concepts can be decided by student.<br>e a PowerPoint presentation of Concept of Animation content and p | present it to class. |
| BVOC 118 Hands                               | on Training (Project – 2D/stop Motion Animation)                                                                                       | Paper- 6 Credits 6   |
| Assessment 1: Create                         | e a 2d /stop motion project of minimum 20 sec and maximum of 30                                                                        | ) sec.               |
|                                              |                                                                                                    |                      |
|                                              |                                                                                                    |                      |
|                                              |                                                                                                    |                      |
|                                              |                                                                                                    |                      |
|                                              |                                                                                                    |                      |
|                                              |                                                                                                    |                      |
|                                              |                                                                                                    |                      |
|                                              |                                                                                                    |                      |
|                                              |                                                                                                    |                      |
|                                              |                                                                                                    |                      |
|                                              |                                                                                                    |                      |
|                                              |                                                                                                    |                      |
|                                              |                                                                                                    |                      |
|                                              |                                                                                                    |                      |
|                                              |                                                                                                    |                      |
|                                              |                                                                                                    |                      |
|                                              |                                                                                                    |                      |
|                                              |                                                                                                    |                      |
|                                              |                                                                                                    |                      |
|                                              |                                                                                                    |                      |
|                                              |                                                                                                    |                      |

Course Type: Core Credit Course Code: BVOC 119

Paper-1: Communication and Personality Development

|                 |                | Examination Scheme |
|-----------------|----------------|--------------------|
| Teaching Scheme | No. of Credits | IE: 50 Marks       |
| 3 Hours / Week  | 4              | UE: 50 Marks       |

## Objective

- 1. To develop effective communication
- 2. To Practice reading and writing skills.
- 3. Creation of talented artist with skills to develop organizational and routine values

## Outcome

- 1. Student will able to use their skills in better understanding of work as well as their product.
- 2. Student will effectively communicate and participate the quality value in development of a pipeline.

| Chapter 1 | Profile of an Effective Communicator | 1 Hours |
|-----------|--------------------------------------|---------|
|-----------|--------------------------------------|---------|

- 1. An Analysis of the Case
- 2. Review Your learning
- 3. Endnote

| Chapter 2 | Theatre Technique for Effective Communication and Personality | 2 Hours |
|-----------|---------------------------------------------------------------|---------|
|           | Development                                                   |         |

- 1. What is the Theatre?
- 2. What is a Play?
- 3. Story
- 4. Six Stages of Play
- 5. Issues
- 6. Theatre and Communication Skills
- 7. Theatre Technique
- 8. What is Personality?
- 9. Objectives
- 10. Pedagogy
- 11. Areas Covered
- 12. Business Communication
- 13. Interpersonal Communication
- 14. Oral Communication
- 15. Written Communication
- 16. Body Language
- 17. Interpersonal Relations

18. Application Areas 19. Session-wise Plan 20. Evaluation 21. Software and Hardware Needed 22. The End Product 23. Method 24. Script Writing 25. Script Reading 26. Final Presentation 27. Conclusion 28. Summary 29. Case: Stanford Prison Experiment 30. Question to Answer 31. Review Your Learning 32. Reflect on Your Learning 33. Apply Your Learning 34. Self-Check Your Learning 35. Endnotes **Reading Skills** Chapter 3 2 Hours 1. What is reading? 2. Understanding 3. How do We Read? 4. How Do Our Eyes Move and Pause and Move? 5. Know Your Reading Speed 6. Enhancement of Reading Ability/Purpose of Reading 7. The Nature of Reading Material/The Reading Style 8. Styles of Reading 9. Slow Reading Style 10. Normal Reading Style 11. Rapid Reading Style—Skimming 12. Surveying—Process of Reading a Book, Long Article, or Report 13. Scanning 14. Know the Text Organization 15. Training of Eyes 16. Guidelines for Effective Reading 17. Do's 18. Don'ts 19. Reading Efficiency 20. Watch the Eye Movement 21. Summary 22. Case: Chorus Reading 23. Review Your Learning 24. Reflect on Your Learning 25. Apply Your Learning 26. Self-Check Your Learning 27. Reading Exercises 28. Endnote Chapter 4 Speaking Skills 2 Hours

- 1. Speaking
- 2. The Art of Speaking
- 3. Goals of Speaking
- 4. Speaking Styles
- 5. The Speaking Process
- 6. Guidelines for Developing Speaking Skills
- 7. What is Oral Communication?
- 8. Importance of Oral Communication Skills
- 9. Choosing the Form of Communication
- 10. Principles of Successful Oral Communication
- 11. Guidelines for Effective Oral Communication
- 12. Barriers to Effective Oral Communication
- 13. Three Aspects of Oral Communication—Conversing, Listening, and Body Language
- 14. Intercultural Oral Communication
- 15. INTERCULTURAL COMMUNICATION
- 16. Oral Communication and Electronic Media
- 17. Phones
- 18. Voice Mail
- 19. Conference Calls
- 20. Cell Phones
- 21. Video Conferencing
- 22. Summary
- 23. Case: Dealing with outsourcing Backlash
- 24. Questions to Answer
- 25. Review Your Learning
- 26. Reflect on Your Learning
- 27. Apply Your Learning
- 28. Self-check Your Learning
- 29. Endnotes

Chapter 5 Conversation Skills 2 Hours

- 1. What is Conversation?
- 2. Social Conversation
- 3. Effective Conversation
- 4. Conversation Control
- 5. Controlling the Direction of Conversation
- 6. Managing Negative Responses
- 7. Noticing and Recognizing Cues and Clues
- 8. Interpreting Signs and Signals
- 9. Avoiding Parallel Conversation
- 10. Practicing Sequential Conversation
- 11. Using Reflection and Empathy
- 12. Cultivating a Sense of Timing
- 13. Summarizing
- 14. Transactional Analysis (TA)
- 15. Psychological Characteristics of Ego States
- 16. Applications of Conversation Control
- 17. Meetings
- 18. Being Assertive Without Being Aggressive
- 19. Controlled Response to Conversational Attacks
- 20. Negotiating Through Conversation Control
- 21. Summary
- 22. Case: Discussing Vandalism
- 23. Review Your Learning
- 24. Reflect on Your Learning

- 25. Apply Your Learning 26. Questions to Answer 27. Self-check Your Learning 28. Endnotes Chapter 6 **Listening Skills** 2 Hours 36. What is the Theatre? 37. What is a Play? 38. Story 39. Six Stages of Play 40. Issues 41. Theatre and Communication Skills 42. Theatre Technique
  - 43. What is Personality?
  - 44. Objectives
  - 45. Pedagogy
  - 46. Areas Covered
  - 47. Business Communication
  - 48. Interpersonal Communication
  - 49. Oral Communication
  - 50. Written Communication
  - 51. Body Language
  - 52. Interpersonal Relations
  - 53. Application Areas
  - 54. Session-wise Plan
  - 55. Evaluation
  - 56. Software and Hardware Needed
  - 57. The End Product
  - 58. Method
  - 59. Script Writing
  - 60. Script Reading
  - 61. Final Presentation
  - 62. Conclusion
  - 63. Summary
  - 64. Case: Stanford Prison Experiment
  - 65. Question to Answer
  - 66. Review Your Learning
  - 67. Reflect on Your Learning
  - 68. Apply Your Learning
  - 69. Self-Check Your Learning
  - 70. Endnotes

Non-verbal Skills Chapter 7 2 Hours

- 1. What is Non-verbal Communication?
- 2. Meta-communication
- 3. Kinesics Communication
- 4. Characteristics of Non-verbal Communication
- 5. Classification of Non-verbal Communication
- 6. Ekman's Classification of Communicative Movements
- 7. Face Facts
- 8. Positive Gestures
- 9. Negative Gestures
- 10. Lateral Gestures
- 11. Responding to Power Posturing

12. Guidelines for Developing Non-verbal Communication Skills
13. Communication Breakdown
14. Summary
15. CASE: Everest Textile mills
16. Review Your Learning
17. Reflect on Your Learning
18. Apply Your Learning

Chapter 8 Writing Skills 1 Hours

1. The Art of Writing

20. Endnote

- 2. The Skills Required in Written Communication
- 3. The Purpose of Writing

19. Self-check Your Learning

- 4. Writing to Inform
- 5. Writing to Persuade
- 6. INFORMATORY WRITING
- 7. PERSUASIVE WRITING
- 8. Clarity in Writing
- 9. EXAMPLES OF CLEAR AND UNCLEAR WRITING
- 10. Principles of Effective Writing
- 11. Accuracy
- 12. Brevity
- 13. REWRITING A LETTER
- 14. Language, Tone, and Level of Formality
- 15. Summary
- 16. Case: On Writing Well
- 17. Review Your Learning
- 18. Reflect on Your Learning
- 19. Apply Your Learning
- 20. Self-check Your Learning
- 21. Endnotes
- 22. PART II BUSINESS COMMUNICATION

Chapter 9 Nature and Process of Communication 2 Hours

- 1. The Role of Communication
- 2. AN INSTANCE OF UNCLEAR COMMUNICATION
- 3. Defining Communication
- 4. Classification of Communication
- 5. The Purpose of Communication
- 6. Communication to Inform
- 7. Communication to Persuade
- 8. The Process of Communication
- 9. The Linear Concept of Communication
- 10. The Shannon-Weaver Model
- 11. The Two-way Communication Process
- 12. The Elements of Communication
- 13. The Major Difficulties in Communication
- 14. Barriers to Communication
- 15. Incorrect Assumptions
- 16. Psychosocial Barriers
- 17. Conditions for Successful Communication
- 18. The Seven C's of Communication
- 19. Universal Elements in Communication

20. HOW SENTENCE STRUCTURE AFFECTS MEANING
21. Communication and Electronic Media
22. Communication and Social Media
23. Summary
24. Case: Communication Failure
25. Review Your Learning
26. Reflect on Your Learning
27. Apply Your Learning
28. Self-check Your Learning
29. Endnotes

Chapter 10

Organizational Communication

2 Hours

| 1. | The Importance of Communication in Management |
|----|-----------------------------------------------|

- 2. Some Important Functions of Management
- 3. How Communication Is Used by Managers
- 5. How communication is osca by Managers
- 4. Communication Concerns of the Manager
- 5. Human Needs
- 6. Theory X and Theory Y
- 7. Communication Training for Managers
- 8. Communication Structures in Organizations
- 9. Vertical Communication
- 10. Horizontal Communication
- 11. Line and Staff Management
- 12. Formal Communication
- 13. Informal Communication
- 14. Information to be Communicated at the Workplace
- 15. Summary
- 16. Case: Communication Breakdown at City Hospital
- 17. Review Your Learning
- 18. Reflect on Your Learning
- 19. Apply Your Learning
- 20. Self-check Your Learning
- 21. Endnotes

| Chapter 11 | Cross-cultural Communication | 2 Hours |
|------------|------------------------------|---------|

- 1. Globalization and Intercultural Communication
- 2. The New Global Mantra: Go Local
- 3. Cultural Sensitivity
- 4. Meetings and Social Visits
- 5. Group Behavior
- 6. Paying a Visit
- 7. Addressing Others
- 8. Developing Cultural Intelligence
- 9. High-context Cultures
- 10. Low-context Cultures
- 11. Time As a Cultural Factor
- 12. Space As a Cultural Factor
- 13. Some Examples of Cultural Diversity
- 14. Japan
- 15. France
- 16. Germany
- 17. Brazil
- 18. Guidelines for Intercultural Communication
- 19. E-mail and Intercultural Communication

- 20. Language
- 21. Culture
- 22. SAMPLE E-MAILS
- 23. Summary
- 24. Case: Intercultural Lessons from Crash
- 25. Review Your Learning
- 26. Reflect on Your Learning
- 27. Apply Your Learning
- 28. Self-check Your Learning
- 29. Endnotes

Chapter 12

Business Letters, Memos, and E-mails

2 Hours

- 1. Introduction
- 2. Writing Routine and Good-news Letters
- 3. Routine Claim Letters and 'Yes' Replies
- 4. Routine Request Letters and 'Yes' Replies
- 5. Routine Orders and Their 'Yes' Replies
- 6. Guidelines for a 'Yes' Reply
- 7. Guidelines for a 'No' Reply
- 8. Writing Persuasive Letters
- 9. WRITING A PERSUASIVE LETTER
- 10. Writing Memos
- 11. How to Write a Memo
- 12. Uses of a Memo
- 13. Essentials of Good Business Letters and Memos
- 14. Simplicity
- 15. Clarity
- 16. Conciseness
- 17. Standard and Neutral Language
- 18. You-Attitude
- 19. Sincerity and Tone
- 20. Emphasis
- 21. Planning, Writing, and Revising: The Three Steps of Successful Writing
- 22. REDRAFTING A MEMO
- 23. Form and Layout of Business Letters
- 24. Business-letter Styles
- 25. Layout and Formatting Guidelines
- 26. Writing E-mails
- 27. Receiver's E-mail Account
- 28. Subject Line
- 29. Sending Copies
- 30. A SERIES OF E-MAILS
- 31. Summary
- 32. Case: A Reply Sent to an Erring Customer
- 33. Review Your Learning
- 34. Reflect on Your Learning
- 35. Apply Your Learning
- 36. Self-check your Learning

Chapter 13

Social Media

2 Hours

- 1. Introduction
- 2. Let the first 'Social Media Games' begin!
- 3. The Age of Internet Communication Tools
- 4. What does Social Media mean?

- 5. Open Diary
- 6. Weblog
- 7. Characteristics of Social Media
- 8. Classification of Social Media
- 9. Social Presence
- 10. The Concept of Self-presentation
- 11. Nature and Scope of Six Types of Social Media
- 12. Collaborative Projects
- 13. Blogs
- 14. Content Communities
- 15. Social Networking Sites
- 16. Virtual Game Worlds
- 17. Virtual Social Worlds
- 18. Purpose/Choosing the Most Suitable Social Media
- 19. Target Group
- 20. Revisiting the Communication Theory
- 21. Summary
- 22. Case: Was London Olympics 2012 the 'Social-Olympics'?
- 23. Review Your Learning
- 24. Reflect on Your Learning
- 25. Apply Your Learning
- 26. Self-check Your Learning
- 27. Endnotes

# Chapter 14 Business Reports 2 Hours

- 1. What is a Report?
- 2. The Purpose of a Report
- 3. Kinds of Reports
- 4. The Terms of Reference
- 5. The Objectives of a Report
- 6. Planning and Organizing Information
- 7. Sequencing Information
- 8. Outline As a Structuring Device
- 9. Writing Reports
- 10. Structure of a Report
- 11. Basic and Subsidiary Parts of a Report
- 12. Short Management Reports
- 13. Memos
- 14. Letters
- 15. Long Formal Reports
- 16. The Title Page
- 17. Acknowledgements
- 18. Cover Letter
- 19. Letter of Transmittal
- 20. Table of Contents
- 21. Abstract and Executive Summary
- 22. Discussion and Analysis of Findings
- 23. Glossary
- 24. Appendix
- 25. Bibliography and References
- 26. Index
- 27. Using Diagrams and Visual Aids in Reports
- 28. Use of Tables
- 29. Index
- 30. Use of Graphics in Reports
- 31. How to Use Figures and Diagrams in Reports

- 32. Summary
- 33. Case: Survey Report for India Representative Office of HRC Business School, France
- 34. Review Your Learning
- 35. Reflect on Your Learning
- 36. Apply Your Learning
- 37. Self-check Your Learning
- 38. Endnotes

Chapter 15

**Effective Presentations** 

2 Hours

- 1. Introduction
- 2. What is a Presentation?
- 3. Essential Characteristics of a Good Presentation
- 4. The Difference Between a Presentation and a Lecture
- 5. The Difference Between a Presentation and a Written Report
- 6. Preparing a Presentation
- 7. Identify the Purpose of the Presentation
- 8. Analyze the Audience and Identify Their Needs
- 9. Design and Organize the Information
- 10. Decide on the Medium of Presentation and Visual Aids
- 11. Time the Presentation
- 12. Become Familiar with the Location of the Presentation
- 13. Delivering the Presentation
- 14. Rehearsal
- 15. Body Language
- 16. Handling Questions and Debate
- 17. Tips to Fight Stage Fright
- 18. Summary
- 19. Case: The Presentation Effect
- 20. Review Your Learning
- 21. Reflect on Your Learning
- 22. Apply Your Learning
- 23. Self-check Your Learning

Chapter 16

**Business Etiquette** 

2 Hours

- 1. What is business Etiquette?
- 2. Introductions
- 3. Self-introductions
- 4. Introducing Others
- 5. Handshakes and Non-verbal Gestures
- 6. Telephone/Cell Phone Etiquette
- 7. Making a Call
- 8. Common Telephone Courtesies
- 9. Telephone Etiquette Observed by Administrative Assistants
- 10. Telephone Precautions
- 11. Business Dining
- 12. The Host
- 13. The Guest
- 14. Table Manners
- 15. Interaction with foreign Visitors
- 16. Business manners IN different countries
- 17. Americans
- 18. Europeans
- 19. The Japanese
- 20. Arabs

- 21. Indians
- 22. Inter-organizational Etiquette
- 23. Summary
- 24. Case: Cultural Sensitivity
- 25. Review Your Learning
- 26. Reflect on Your Learning
- 27. Apply Your Learning
- 28. Self-check Your Learning
- 29. PART III STRUCTURED APPLICATIONS

#### Chapter 17

#### Communication for Effective Marketing

2 Hours

- 1. Objectives of Marketing Communication
- 2. Tools of Marketing Communication
- 3. Some New Tools of Marketing Communication
- 4. Direct Marketing
- 5. Direct Selling
- 6. Event Marketing
- 7. Exhibit Marketing
- 8. Consumer, Industrial, and Trade Marketing Communication
- 9. Brand, Institutional, and Corporate Marketing Communication
- 10. Marketing Communication Continuum
- 11. Integrated Marketing Communications
- 12. Summary
- 13. Case: Celebrity Endorsement: Shaken or Stirred
- 14. Review Your Learning
- 15. Reflect on Your Learning
- 16. Apply Your Learning
- 17. Self-check Your Learning
- 18. Endnotes

## Chapter 18

## **Communication for Effective Negotiations**

2 Hours

- 1. What is Negotiation?
- 2. The Nature of Negotiation
- 3. The Need for Negotiation
- 4. Situations Requiring Negotiation
- 5. Situations Not Requiring Negotiation
- 6. Factors Affecting Negotiation
- 7. Location
- 8. Timing
- 9. Subjective Factors
- 10. Persuasive Skills and the Use of You-attitude
- 11. Stages in the Negotiation Process
- 12. The Preparation Phase
- 13. The Negotiation Phase
- 14. The Implementation Phase
- 15. Negotiation Strategies
- 16. Initial Strategies
- 17. During the Discussion
- 18. Reaching an Agreement
- 19. Summarizing
- 20. Deadlocks
- 21. Summary
- 22. Case: Farsighted Negotiation
- 23. Review Your Learning

24. Reflect on Your Learning 25. Apply Your Learning 26. Self-check Your Learning 27. Endnotes Chapter 19 Communication for Conflict Management 2 Hours 1. What is Conflict? 2. Armed Conflict 3. Characteristics of Conflict 4. Dynamic Nature of Conflicts 5. State of Tension 6. Emotional Residue of Conflict 7. Management of Conflict 8. Negative Conflicts and Positive Conflicts 9. Characteristics of Negative Conflicts 10. Characteristics of Positive Conflicts 11. Interpersonal Conflict as a General State in Modern Life 12. Communication as a Bridge of Interpersonal Understanding 13. Conflict Management Through Communication 14. Management Skills 15. Communication Skills 16. Managing the Process of Communication in Conflict 17. The S-TLC Strategy Conflict Management 18. Purposive Communication in Conflict 19. Verbal Skills for Communicating in Conflict 20. Use of Personalized Language 21. Conflict Over Intangible Issues 22. Tangible Issues and Conflicts 23. Trust Building 24. Summary 25. Case: MHAI 26. Review Your Learning 27. Reflect on Your Learning 28. Apply Your Learning 29. Self-check Your Learning Chapter 20 Communication for Employment 2 Hours 1. Applying for Jobs 2. Writing A CV 3. The Relationship Between a Résumé and an Application Letter 4. The Résumé of a Recent Graduate 5. Heading 6. Objective 7. Education 8. Work Experience 9. Awards and Honours 10. Activities 11. References 12. Summary 13. Guidelines for Preparing a Good CV 14. Suitable Organization 15. Appropriate Length 16. Drafting an application Letter 17. The First Paragraph

- 18. The Second Paragraph 19. The Third Paragraph 20. General Tips 21. Interviews 22. Types of Interviews 23. What Does a Job Interview Assess? 24. Focus of Job Interviews 25. Strategies for Success at Interviews 26. Answers to Some Common Interview Questions 27. Participating in a Group Discussion 28. Leadership 29. GD Protocol 30. Discussion Techniques 31. Listening 32. Summary 33. Case: An Employment Interview 34. Review Your Learning 35. Reflect on Your Learning 36. Apply Your Learning 37. Self-check Your Learning Written Analysis of Cases Chapter 21 2 Hours 1. What is a Case? 2. Characteristics of a Case and Its Analysis 3. The Process of Case Analysis 4. Step 1: Study the Case 5. Step 2: Identify the Problem 6. Step 3: Define the Problem 7. Step 4: Identify the Causes of the Problem
  - 8. Step 5: Develop Alternative Solutions
  - 9. Step 6: Evaluate the Alternatives
  - 10. Step 7: Develop a Plan of Action
  - 11. Requirements for a Case Analysis
  - 12. Analysis of Communication Breakdown at City Hospital
  - 13. The Structure of a Written Case Analysis
  - 14. Summary
  - 15. Case: Accepting a Contract
  - 16. Review Your Learning
  - 17. Reflect on Your Learning
  - 18. Apply Your Learning
  - 19. Self-check Your Learning

Chapter 22 Summer Project Report 2 Hours

- 1. Introduction
- 2. The Difference Between Summer Project Reports and Business/Technical Reports
- 3. General Guidelines for Writing Summer Project Reports
- 4. Objective
- 5. Selection of a Problem
- 6. The Role of Summer Project Mentors
- 7. Writing the Project Proposal
- 8. Components of the Summer Project Report
- 9. Cover and Title Page
- 10. Approval of Organization and Faculty Guides
- 11. Abstract

12. Acknowledgements 13. Table of Contents 14. List of Tables, Figures, Appendices, and Abbreviations 15. Chapter I: Introduction 16. Chapter II: Research Design 17. Chapter III: Results and Conclusions 18. Chapter IV: Recommendations 19. References 20. Appendices 21. Project Presentation 22. Summary 23. Case: Executive Summary of a Consumer Behavior Study 24. Review Your Learning 25. Reflect on Your Learning 26. Apply Your Learning 27. Self-check Your Learning **Reading Skills** Chapter 3 2 Hours 30. What is reading? 31. Understanding 32. How do We Read? 33. How Do Our Eyes Move and Pause and Move? 34. Know Your Reading Speed 35. Enhancement of Reading Ability/Purpose of Reading 36. The Nature of Reading Material/The Reading Style 37. Styles of Reading 38. Slow Reading Style 39. Normal Reading Style 40. Rapid Reading Style—Skimming 41. Surveying—Process of Reading a Book, Long Article, or Report 42. Scanning 43. Know the Text Organization 44. Training of Eyes 45. Guidelines for Effective Reading 46. Do's 47. Don'ts 48. Reading Efficiency 49. Watch the Eye Movement 50. Summary 51. Case: Chorus Reading 52. Review Your Learning 53. Reflect on Your Learning 54. Apply Your Learning 55. Self-Check Your Learning 56. Reading Exercises 57. Endnote Reference books The Art and Science of Business Communication, 4e, 4th Edition by P.D. Chaturvedi, Mukesh Chaturvedi

Type: Core Credit Course Code: BVOC 120

## Paper-2: 3D Architectural Design and Visualization

|                 |                | Examination Scheme |
|-----------------|----------------|--------------------|
| Teaching Scheme | No. of Credits | IE: 50Marks        |
| 3 Hours / Week  | 4              | UE: 50Marks        |

## Objective

- 1) Learn design aspects and able to explore the emerging needs and technology for a good design.
- 2) To learn how to write for print and web color models
- 3) Students must be able to manipulate type to convey precisely what's intended and demonstrating the impact importance of good typography.

4)

#### Outcome

- 1) Students will be able to understand about computer graphics.
- 2) Students can create a concept-based design as per the subject and theme.

| Chapter 1 | Introduction | 8 Hours |
|-----------|--------------|---------|
|-----------|--------------|---------|

- 1.
- 2. Understanding the user interface
- 3. The application button
- 4. The quick access toolbar
- 5. The info bar
- 6. The ribbon area
- 7. The file tabs
- 8. The View Cube and navigation bar
- 9. The selection cursor
- 10. The command line/palette
- 11. The user coordinate system
- 12. The layout tabs
- 13. The status bar toggles
- 14. Navigating in AutoCAD
- 15. Selecting and panning
- 16. Zooming in and out
- 17. Making selections
- 18. A simple selection
- 19. The selection windows
- 20. The crossing windows
- 21. The "window lasso" selection
- 22. The "crossing lasso" selection
- 23. Setting units and limits
- 24. Setting units
- 25. Setting limits

26. Saving settings as a template 27. Saving a drawing file as DWG Chapter 2 8 Hours 2D/3d Practice Drawings 1. 2d Drawing practices 2. Understanding the coordinate system 3. Cartesian coordinates 4. Polar coordinates 5. Using the Line command 6. Making lines with direct distance entry 7. Making lines using absolute coordinates 8. Using polar coordinates 9. Using relative coordinates 10. Making a drawing without coordinate values 11. The status bar modes 12. Using Dynamic Input 13. Using ortho mode 14. Using polar tracking 15. Making a circle 16. Center, radius, and diameter 17. 2-Point and 3-Point 18. Tan, Tan, Radius and Tan, Tan, Tan 19. Making an arc 20. Start, Center, End 21. Start, End, Radius 22. Center, Start, End 23. Making a rectangle 24. Making a rectangle using absolute coordinates 25. Making a rectangle using relative coordinates 26. Making a rectangle with Dynamic Input 27. Making a polygon 28. Inscribed and circumscribed polygons 29. Making polygons 30. The Move and Copy commands 31. The Rotate command 32. Simple Rotate 33. Rotate with Reference 34. The Fillet commands 35. The Trim command 36. The Extend command 37. 3d Drawing practices Chapter 3 Making the Floor plan of a House 5 Hours 1. Making the outer and inner walls 2. Adding door window and other blocks 3. Adding wall thickness and text 4. Adding dimension and other annotations Chapter 4 Making Elevations/ section Plans from floor plan 5 Hours 1. Adding front elevation 2. Finishing front elevation 3. Adding east elevation 4. Finishing east elevation

- 5. Making East West section
- 6. Adding details in section view
- 7. Finishing east west section view

Chapter 5

Making foundations, stair, circuits and mechanical couplings

8 Hours

- 1. Making top view of stair plan
- 2. Making front sectional view
- 3. Adding details in the view
- 4. Adding dimension and finishing
- 5. Creating Simple foundation plan
- 6. Adding details and finishing
- 7. Making the outline of circuit
- 8. Adding details and finishing
- 9. Universal Coupling
- 10. Oldham's Coupling

## Reference books

- ➢ 60 AutoCAD 2D and 3D Drawings and Practical Projects
- Practical Autodesk AutoCAD 2021 and AutoCAD LT 2021

## Introduction to Interior Design

#### Objective

- 1) Apply principles of construction theory and common practices.
- 2) Employ standard terminology appropriate to the construction industry.
- 3) Analyze construction processes.
- 4) Read, analyze, and organize construction documentation sets.

### Outcome

- 1) Students will have successfully demonstrated craftsmanship skills in the presentation of the final project.
- 2) Students will successfully apply critical thinking to the process of constructing a model illustrating building systems.
- 3) Students will accurately assemble a building model based on construction details provided within a set of construction documents.
- 4) Students will have successfully demonstrated craftsmanship skills in the construction of the building model.

Chapter 1 FUNDAMENTALS 2 Hours

- 1. Starting an Interior Project, I
- 2. Starting an Interior Project II

| Chapter  | - 4                                    | ENVIRONMENTS         | 2 Hours |
|----------|----------------------------------------|----------------------|---------|
|          |                                        | FAIL (ID CALL AFAITC | Lau     |
| 20.      | <sub> </sub>                           |                      |         |
|          | Perspectives on Sur                    |                      |         |
|          | Perspectives on Sur                    | ace I                |         |
|          | Pattern II                             |                      |         |
|          | Texture X<br>Pattern I                 |                      |         |
|          | Texture IX                             |                      |         |
|          | Material VIII                          |                      |         |
|          | Material VII                           |                      |         |
|          | Material VI                            |                      |         |
| 9.       | Material V                             |                      |         |
| 8.       | Material IV                            |                      |         |
| 7.       | Material III                           |                      |         |
| 6.       | Material II                            |                      |         |
| 5.       | Material I                             |                      |         |
| 4.       | Color IV                               |                      |         |
| 3.       | Color III                              |                      |         |
| 1.<br>2. | Color II                               |                      |         |
| 1.       | Color I                                |                      |         |
| партег   | 3                                      | SURFACE              | 2 Hours |
| hapter   | · ɔ                                    | SURFACE              | 2.11    |
| 14.      | Perspectives on Spa                    | ce II                |         |
|          | Perspectives on Spa                    |                      |         |
|          | Code and Accessibil                    |                      |         |
|          | Code and Accessibil                    |                      |         |
|          | Code and Accessibil                    |                      |         |
|          | Code and Accessibil                    | ty, I                |         |
|          | Types of Rooms IV                      |                      |         |
| 7.       | Types of Rooms III                     |                      |         |
| 6.       | Types of Rooms II                      |                      |         |
| 5.       | Types of Rooms I                       |                      |         |
| 4.       | Sequencing Spaces                      |                      |         |
| 3.       | Sequencing Spaces                      |                      |         |
| 2.       | Proportions of a Ro                    |                      |         |
| 1.       | Proportions of a Ro                    | om I                 |         |
| hapter   |                                        | SPACE                | 2 Hours |
|          |                                        | Lance                | Та      |
| 16.      | Perspective on Fund                    | amentals II          |         |
| 15.      | Perspective on Fund                    | amentals I           |         |
| 14.      | Presentation and Co                    | mmunication III      |         |
|          | Presentation and Co                    |                      |         |
|          | Presentation and Co                    |                      |         |
|          | Drawing Basics VII                     |                      |         |
| 10.      | Drawing Basics VI                      |                      |         |
| 9.       | Drawing Basics V                       |                      |         |
| 8.       | Drawing Basics IV                      |                      |         |
| 7.       |                                        |                      |         |
| 5.<br>6. | Drawing Basics, I<br>Drawing Basics II |                      |         |
|          | Project Managemer                      | T II                 |         |
| 4.       |                                        | 1.11                 |         |

- 2. Artificial Light II
- 3. Artificial Light III
- 4. Invisible Systems I
- 5. Invisible Systems II
- 6. Perspectives on Environments I
- 7. Perspectives on Environments II

Chapter 5 ELEMENTS 2 Hours

- 1. Details I
- 2. Details II
- 3. Details III
- 4. Furniture I
- 5. Furniture II
- 6. Elements and Display
- 7. Perspectives on Elements I
- 8. Perspectives on Elements II

Chapter 6 RESOURCES 4 Hours

- 1. Sustainability Guidelines
- 2. Manual Resources
- 3. Digital Resources
- 4. Perspectives on Resources I
- 5. Perspectives on Resources II

#### Reference books

> The Interior Design Reference & Specification Book

#### Paper-2: Architectural Design – 3d Max

## Objective

- 1. Understand the process of architectural design with its key terms and from cad to final renders.
- 2. Create Architectural walkthroughs with greater accuracy and the process required to make it

## Outcome

- 1. Can process best of visual imagery with realm
- 2. Learn advanced techniques in modifiers, compound objects, particles, vray and so on.

Chapter 1 3ds Max Interface 2 Hours

- 1. Navigating the Workspace
- 2. Transforming Objects Using Gizmos

3. Graphite Modeling Tools Set 4. Command Panel 5. Time Slider and Track Bar 6. File Management 2 Hours Chapter 2 Your First 3ds Max Project 1. Setting Up a Project Workflow 2. The Secret to Accurate Modeling: Reference Material! 3. Building a Simple Model 4. Creating Details Using Splines 5. Lathing, Extruding, and Beveling to Create 3D from 2D 6. Bringing It All Together Chapter 3 Modeling in 3ds Max: Architectural Model Part I Part II 2 Hours 1. Setting Up the Scene 2. Building the Room 3. Adding Special Details to the Room 4. Modeling in 3ds Max: Architectural Model 5. Modeling the Couch 6. Modeling the Lounge Chair 7. Bringing It All Together Chapter 4 Introduction to Materials, Textures and UV 2 Hours 1. Navigating the Slate Material Editor Identifying the Standard Material 3. Identifying the mental ray Material 4. Identifying Shaders 5. Building Materials for the Couch 6. Building Materials for the Lounge Chair 7. Building Materials for the Window 8. Defining UVs on the 9. Unwrapping UVs on the 10. Building and Applying Material Chapter 5 Vray 2 Hours 1. Basics of Architectural Visualization 2. Considerations Regarding Light 3. Light in the Real World 4. Light in Computer Graphics 5. Light in Architecture 6. Why V-Ray? 7. Indirect Illumination 8. Ambient Occlusion 9. VRayLight 10. VRayIES 11. VRaySun 12. VRaySky 13. VRayPhysicalCam 14. V-Ray Materials 15. V-Ray Image Sampler (Antialiasing) 16. Linear Workflow (LWF) 17. Units

18. Gamma Correction 19. Adapt Paths 20. Asset Tracking Chapter 6 Loft Apartment in Daylight 4 Hours 1. Introduction to Scene 2. Preparing the Scene Preset 3. File Link Manager 4. Open File 5. Adapt Viewport and Image Output 6. Camera Setup 7. Basic Settings for Texturing 8. Create Test Material 9. V-Ray Basic Setting 10. VRayLight Setup 11. Create and Assign Textures 12. Brick, White Paintwork 13. Brick, Exposed Brickwork 14. Floor, Parquet 15. Picture 16. White 17. Material 18. Matte 19. White Material, Reflecting 20. Chrome 21. Leather 22. Ceiling, Textured Plaster 23. Rug 24. Glass 25. Light Setup 26. Sunlight 27. V-Ray Rendering Settings 28. V-Ray 29. Indirect Illumination 30. Fine-Tuning 31. Rug, Displacement 32. Brick, Displacement Chapter 7 **Bathroom** 2 Hours 1. Preparing the Scene 2. Open File 3. Camera Setup 4. Create Light Sources 5. Texture the Scene 6. Natural Stone, Floor 7. Natural Stone, Wall 8. Ceramic 9. Chrome 10. Plaster 11. Wood 12. Mirror Glass 13. Lacquer, Switch 14. Rubber 15. MultiMate rial, Showerhead

16. Frosted Glass 17. Fine-Tuning 18. Final Render Settings 19. V-Ray 20. Indirect 21. Illumination Chapter 8 Bedroom at Night 3 Hours 1. Preparing the Scene 2. Open File 3. Link AutoCAD 4. Load Furniture 5. Assign Test Material. 6. Camera Setup 7. Basic Illumination of Scene 8. Ceiling Lights, Bathroom 9. Ceiling Lights, Bedroom 10. Texture the Scene 11. Plaster, White. 12. Parquet, Bedroom 13. Color Stripes 14. Tiles, Small 15. Wood, Window Frame 16. Wood, Light 17. Paper, Screen 18. Fabric 19. Fabric, Bathmat 20. Ceramic 21. Chrome 22. Mirror Glass 23. Lights, Ceiling 24. Glass 25. Glass, Glass Blocks 26. Fine-Tuning 27. Light, Mirror 28. Adapt Light Sources and Environment 29. Final Render Settings 30. Indirect Illumination Chapter 9 T-Bone House, Exterior 3 Hours 1. Preparing the Scene 2. Open File 3. Camera Setup 4. Create Sunlight 5. Create Additional Materials 6. Wood, External. 7. Wood, Interior Glass 8. Glass, Basement Window Frame 9. White Light 10. Inside Light 11. Kitchen Light 12. Stairs 13. HDRI 14. Illumination 15. Fine-Tuning: Shadows on the Façade

- 16. Final Render Settings
- 17. V-Ray
- 18. Indirect Illumination

Chapter 10 Studio Setup 3 Hours

- 1. Preparing the Scene
- 2. Open File
- 3. Background and Camera
- 4. Create Canvas
- 5. Camera Setup
- 6. Illuminate Scene
- 7. Create Test Material
- 8. Create Plane Lights
- 9. Texture the Scene
- 10. Canvas
- 11. Chrome
- 12. Clear Glass
- 13. Glass, White Glass
- 14. Solid Plastic
- 15. Fabric
- 16. Finetuning
- 17. Rim Light

#### Reference books

➤ Architectural Rendering with 3d max and vray

Course Type: Core Credit Course Code: BVOC 121

Paper-4: 3d Product Design

|                 |                | Examination Scheme |
|-----------------|----------------|--------------------|
| Teaching Scheme | No. of Credits | IE: 50Marks        |
| 3 Hours / Week  | 4              | UE: 50 Marks       |

## Objective

- 1) To create tv social media content for commercial products.
- 2) Create branding by developing 3d models from blueprints or images references.
- 3) To fulfill the requirement of social media content for rapidly developing industries.

#### Outcome

- 1. Students will be able to create entire product demo/tvc for given product references.
- 2. All the 3d pipeline for product creation and composite/present with amazing visuals.

| Chapter 1 | Preparation and Introduction | 6 Hours | l |
|-----------|------------------------------|---------|---|
|-----------|------------------------------|---------|---|

| Preparation and Intro                                                                                                    | duction                                   |         |
|----------------------------------------------------------------------------------------------------|-------------------------------------------|---------|
| Project Introduction                                                                                                    | duction                                   |         |
| 3. Modeling                                                                                                    |                                           |         |
| 4. Texture Prep                                                                                                    |                                           |         |
| 5. Load Can Asset                                                                                                    |                                           |         |
| 6. UV Take                                                                                                    |                                           |         |
| 7. Product Photo                                                                                                    |                                           |         |
| 8. Texture Creation                                                                                                    |                                           |         |
| 9. Label Bump Map                                                                                                    |                                           |         |
| 10. Reference Photos                                                                                                    |                                           |         |
| 11. Pure Ref                                                                                                    |                                           |         |
| TI. Tare Ner                                                                                                    |                                           |         |
| Chapter 2                                                                                                    | Texturing, Lighting                       | 6 Hours |
| Subdivision Setup                                                                                                    |                                           |         |
| Subdivision Setup     Camera Setup                                                                                                    |                                           |         |
| <ol> <li>Camera Setup</li> <li>Background Creation</li> </ol>                                                                                                    |                                           |         |
| 4. Initial Lighting                                                                                                    |                                           |         |
| 5. Initial Texture                                                                                                    |                                           |         |
| 6. Lighting Tests                                                                                                    |                                           |         |
|                                                                                                    |                                           |         |
| <ul><li>7. Stylized Looks</li><li>8. Base Aluminum Shade</li></ul>                                                                                                    | ar.                                       |         |
|                                                                                                    | er en en en en en en en en en en en en en |         |
| <ol> <li>Top Rim Aluminum</li> <li>Label Material</li> </ol>                                                                                                    |                                           |         |
|                                                                                                    |                                           |         |
| 11. AOV Prep                                                                                                    |                                           |         |
| 12. Finishing Aluminum                                                                                                    |                                           |         |
| 13. Output for Review                                                                                                    |                                           |         |
| 14 Stildin Light Settin                                                                                                    |                                           |         |
| 14. Studio Light Setup                                                                                                    |                                           |         |
| Ti. Stadio Light Setup                                                                                                    |                                           |         |
| Chapter 3                                                                                                    | Animation                                 | 8 Hours |
| Chapter 3                                                                                                    | Animation                                 | 8 Hours |
| Chapter 3  1. Intro                                                                                                    | Animation                                 | 8 Hours |
| Chapter 3  1. Intro 2. Prep Model                                                                                                    | Animation                                 | 8 Hours |
| Chapter 3  1. Intro 2. Prep Model 3. MoGraph Rig                                                                                                    | Animation                                 | 8 Hours |
| 1. Intro 2. Prep Model 3. MoGraph Rig 4. Reference and AOV                                                                                                    |                                           | 8 Hours |
| 1. Intro 2. Prep Model 3. MoGraph Rig 4. Reference and AOV 5. Color Takes and Xpres                                                                                                    | sso                                       | 8 Hours |
| 1. Intro 2. Prep Model 3. MoGraph Rig 4. Reference and AOV 5. Color Takes and Xpres 6. Animation Fusion Con                                                                                                    | sso                                       | 8 Hours |
| 1. Intro 2. Prep Model 3. MoGraph Rig 4. Reference and AOV 5. Color Takes and Xpres 6. Animation Fusion Con 7. Instagram Loop                                                                                                    | sso                                       | 8 Hours |
| 1. Intro 2. Prep Model 3. MoGraph Rig 4. Reference and AOV 5. Color Takes and Xpres 6. Animation Fusion Con 7. Instagram Loop 8. Instagram Comp                                                                                                    | sso<br>np                                 | 8 Hours |
| 1. Intro 2. Prep Model 3. MoGraph Rig 4. Reference and AOV 5. Color Takes and Xpres 6. Animation Fusion Con 7. Instagram Loop                                                                                                    | sso<br>np                                 | 8 Hours |
| 1. Intro 2. Prep Model 3. MoGraph Rig 4. Reference and AOV 5. Color Takes and Xpres 6. Animation Fusion Con 7. Instagram Loop 8. Instagram Completion                                                                                                    | sso<br>np                                 | 8 Hours |
| 1. Intro 2. Prep Model 3. MoGraph Rig 4. Reference and AOV 5. Color Takes and Xpres 6. Animation Fusion Con 7. Instagram Loop 8. Instagram Comp 9. Instagram Completion                                                                                                    | iso<br>np                                 |         |
| 1. Intro 2. Prep Model 3. MoGraph Rig 4. Reference and AOV 5. Color Takes and Xpres 6. Animation Fusion Con 7. Instagram Loop 8. Instagram Comp 9. Instagram Completion                                                                                                    | iso<br>np                                 |         |
| 1. Intro 2. Prep Model 3. MoGraph Rig 4. Reference and AOV 5. Color Takes and Xpres 6. Animation Fusion Con 7. Instagram Loop 8. Instagram Comp 9. Instagram Completion Chapter 4  10. Wate Droplets 11. Spash                                                                     | iso<br>np                                 |         |
| 1. Intro 2. Prep Model 3. MoGraph Rig 4. Reference and AOV 5. Color Takes and Xpres 6. Animation Fusion Con 7. Instagram Loop 8. Instagram Comp 9. Instagram Completion  Chapter 4  10. Wate Droplets 11. Spash 12. Fire                                                           | iso<br>np                                 |         |
| 1. Intro 2. Prep Model 3. MoGraph Rig 4. Reference and AOV 5. Color Takes and Xpres 6. Animation Fusion Con 7. Instagram Loop 8. Instagram Comp 9. Instagram Completion  Chapter 4  10. Wate Droplets 11. Spash 12. Fire 13. Particles                                             | iso<br>np                                 |         |
| 1. Intro 2. Prep Model 3. MoGraph Rig 4. Reference and AOV 5. Color Takes and Xpres 6. Animation Fusion Con 7. Instagram Loop 8. Instagram Comp 9. Instagram Completion  Chapter 4  10. Wate Droplets 11. Spash 12. Fire 13. Particles 14. Fields                                  | iso<br>np                                 |         |
| 1. Intro 2. Prep Model 3. MoGraph Rig 4. Reference and AOV 5. Color Takes and Xpres 6. Animation Fusion Con 7. Instagram Loop 8. Instagram Comp 9. Instagram Completion Chapter 4  10. Wate Droplets 11. Spash 12. Fire 13. Particles 14. Fields 15. Fluids                        | iso<br>np                                 |         |
| 1. Intro 2. Prep Model 3. MoGraph Rig 4. Reference and AOV 5. Color Takes and Xpres 6. Animation Fusion Con 7. Instagram Loop 8. Instagram Comp 9. Instagram Completion  Chapter 4  10. Wate Droplets 11. Spash 12. Fire 13. Particles 14. Fields 15. Fluids 16. Camera            | iso<br>np                                 |         |
| 1. Intro 2. Prep Model 3. MoGraph Rig 4. Reference and AOV 5. Color Takes and Xpres 6. Animation Fusion Con 7. Instagram Loop 8. Instagram Comp 9. Instagram Completion  Chapter 4  10. Wate Droplets 11. Spash 12. Fire 13. Particles 14. Fields 15. Fluids 16. Camera 17. Review | iso<br>np                                 |         |
| 1. Intro 2. Prep Model 3. MoGraph Rig 4. Reference and AOV 5. Color Takes and Xpres 6. Animation Fusion Con 7. Instagram Loop 8. Instagram Comp 9. Instagram Completion  Chapter 4  10. Wate Droplets 11. Spash 12. Fire 13. Particles 14. Fields 15. Fluids 16. Camera            | iso<br>np                                 |         |
| 1. Intro 2. Prep Model 3. MoGraph Rig 4. Reference and AOV 5. Color Takes and Xpres 6. Animation Fusion Con 7. Instagram Loop 8. Instagram Comp 9. Instagram Completion  Chapter 4  10. Wate Droplets 11. Spash 12. Fire 13. Particles 14. Fields 15. Fluids 16. Camera 17. Review | iso<br>np                                 |         |

| 2.<br>3. | Rendering Passes Element 3d for after effects |
|----------|-----------------------------------------------|
| 4.       | Compositing with after effect                 |
|          | Reference books                               |
|          | Greyscale gorilla Product visualization       |
|          |                                               |
|          |                                               |
|          |                                               |
|          |                                               |
|          |                                               |
|          |                                               |
|          |                                               |
|          |                                               |
|          |                                               |
|          |                                               |
|          |                                               |
|          |                                               |
|          |                                               |
|          |                                               |
|          |                                               |
|          |                                               |
|          |                                               |
|          |                                               |
|          |                                               |
|          |                                               |
|          |                                               |
|          |                                               |
|          |                                               |

#### **Guidelines:** Practical's/Assessment/Presentations

Practical's: Faculty has to take Daily practical of 1 hour each for 30 days.

Presentations: In class/Lab/projector-based presentations along with the submission of the PPT file.

Software Assignments: Student has to submit Master file along with the Jpg version of the same file (1920X1080).

For e.g. A \*.psd File for photoshop assessment along with its jpg.

Images/Photography: All Image submission should be 1920X1080 for the respective subject. Photography and digital film making can have 4k or 4k+ resolution.

Videos: All video submission should be 1920X1080 for the respective subject.

Renders: All Rendered submissions should be 1920X1080 for the respective subject. Naming conventions: File Naming should be in given format for all type of assignments.

College\_Year\_Studentname\_subject\_Assesmentname.Ext
E.g. APC FYBvoc2021 VikasJadhav Illustrator LogoDesign.Jpg

Drawings: The Drawing assignments are to be submitted by the student in the form of a journal/file containing individual assignment sheets. Each assignment includes the Assignment Title, Problem statement, Date of submission, Assessment date, Assessment grade and instructor's sign.

#### BVOC 122 | Communication and Personality Development Pres.

Paper- 4 Credits 6

**Assessment 1**: Communication and Personality Development Pres.

#### BVOC 124 3d Product pack shot (3d Max, Vray/Arnold)

Paper- 5 Credits 6

(Note: Student can choose their product and animation style. Faculty has to approve storyboard for TVC)

**Assessment 1**: Modelling product

Assessment 2: Unwrapping product

**Assessment 3**: Texturing the product

Assessment 4: Studio lighting

**Assessment 5**: Animating Product

Assessment 6: Adding Dynamic Fx to scene

Assessment 7: Rendering passes/aovs and compositing entire scene

Assessment 8: Product Pack shot Submission

#### BVOC 136 | Hands on Training (Arch. Design walkthrough)

Paper- 6 Credits 6

Assessment 1: Prepare CAD plan for 3d modelling

**Assessment 2**: Modeling 2bhk house

**Assessment 3**: Adding Interior props

Assessment 4: Adding Background Element/Dome

Assessment 5: Creating environment around the house

Assessment 6: Shading and Texturing, lighting with vray

Assessment 7: Camera Animation

Assessment 8: Rendering cutouts, sections with vray

Assessment 9: Rendering Final animation with vray

Assessment 10: Arch. Design walkthrough submission. (Less than 30 sec)